# **JCL/JCS Requirements and Examples**

This section describes the job control information required to run ADAWRK on z/OS systems and shows examples of z/OS job streams.

This chapter covers the following topics:

- $\bullet$  [z/OS](#page-0-0)
- [VSE](#page-1-0)
- [z/VM](#page-3-0)
- [BS2000](#page-4-0)

## <span id="page-0-0"></span>**z/OS**

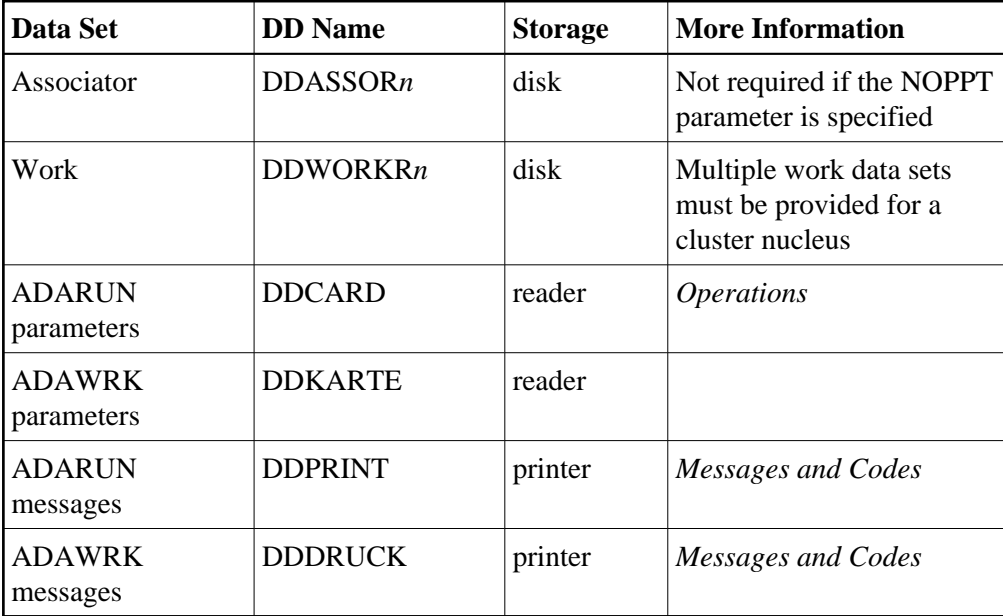

#### **ADAWRK JCL Examples (z/OS)**

The following example produces a Summary report. Refer to member ADAWRKJ in the JOBS data set for this example.

```
//ADAWRK JOB
\frac{1}{1}ADAWRK: ALL FUNCTIONS
//*
//WRK EXEC PGM=ADARUN
//STEPLIB DD DISP=SHR,DSN=ADABAS.ADAvrs.LOAD <=== ADABAS LOAD
//*
//DDASSOR1 DD DISP=SHR,DSN=EXAMPLE.DByyyyy.ASSOR1 <=== ASSO
//DDWORKR1 DD DISP=SHR,DSN=EXAMPLE.DByyyyy.WORKR1 <=== WORK
//DDDRUCK DD SYSOUT=X
//DDPRINT DD SYSOUT=X
```
#### **JCL/JCS Requirements and Examples ADAWRK JCL Examples (z/OS)**

```
//SYSUDUMP DD SYSOUT=X
//DDCARD DD *
ADARUN PROG=ADAWRK, MODE=MULTI, SVC=xxx, DEVICE=dddd, DBID=yyyyy
/*
//DDKARTE DD *
ADAWRK SUMMARY=YES
/*
```
The following example will produce a Summary and Transaction report. The Transaction report will provide a full report of all of the transactions that are on the Work data sets provided. Refer to member ADAWRKT in the JOBS data set for this example.

```
//ADAWRK JOB
\frac{1}{1-x}ADAWRK: PRINT ALL RELEVANT TRANSACTIONS ON WORK
//*
//WRK EXEC PGM=ADARUN
//STEPLIB DD DISP=SHR,DSN=ADABAS.ADAvrs.LOAD <=== ADABAS LOAD
//*
//DDASSOR1 DD DISP=SHR,DSN=EXAMPLE.DByyyyy.ASSOR1 <=== ASSO
//DDWORKR1 DD DISP=SHR,DSN=EXAMPLE.DByyyyy.WORKR1 <=== WORK
//DDDRUCK DD SYSOUT=X
//DDPRINT DD SYSOUT=X
//SYSUDUMP DD SYSOUT=X
//DDCARD DD *
ADARUN PROG=ADAWRK, MODE=MULTI, SVC=xxx, DEVICE=dddd, DBID=yyyyy
/*
//DDKARTE DD *
ADAWRK TRANSACTIONS=FULL
/*
```
The following example produces a Summary, Transaction, and File report, including a full report of all transactions that are on the Work data sets. However only Work data set records for files 1, 2, 3, 4, 5, and 10 will be processed and reported by the utility. In addition, note the absence of an Associator data set in the sample JCL -- this is due to the NOPPT parameter which specifies that no PPT should be used for the run, and therefore no Associator data set is required.

```
//ADAWRK JOB
//*
//* ADAWRK: PRINT ALL RELEVANT TRANSACTIONS ON WORK
//*
//WRK EXEC PGM=ADARUN
//STEPLIB DD DISP=SHR,DSN=ADABAS.ADAvrs.LOAD <=== ADABAS LOAD
//*
//DDWORKR1 DD DISP=SHR,DSN=EXAMPLE.DByyyyy.WORKR1 <=== WORK
//DDDRUCK DD SYSOUT=X
//DDPRINT DD SYSOUT=X
//SYSUDUMP DD SYSOUT=X
//DDCARD DD *
ADARUN PROG=ADAWRK, MODE=MULTI, SVC=xxx, DEVICE=dddd, DBID=yyyyy
/*
//DDKARTE DD * 
 ADAWRK NOPPT
 ADAWRK FORCE=YES
 ADAWRK FILES=1-4,5,10
 ADAWRK TRANSACTIONS=FULL
 ADAWRK REPORTFILE=YES
/*
```
## **VSE**

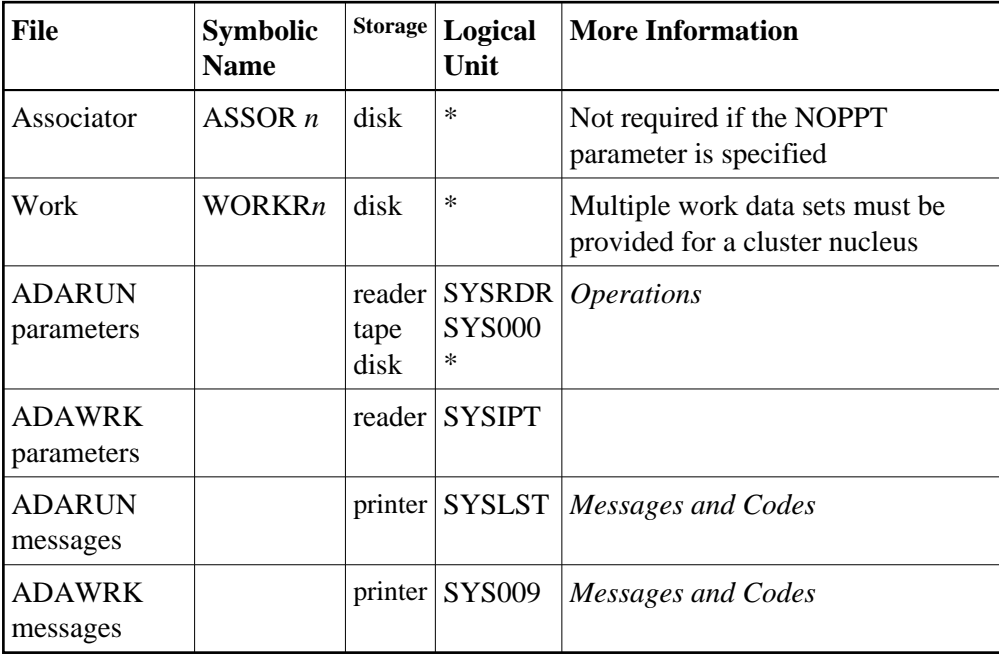

\* Any programmer logical unit may be used.

## **ADAWRK JCL Examples (VSE)**

The following example produces a Summary report. Refer to member ADAWRKJ.X for this example.

```
* $$ JOB JNM=ADAWRKJ, CLASS=A, DISP=D
* $$ LST CLASS=A, DISP=D
// JOB ADAWRKJ EXECUTE THE ADABAS UTILITY ***WRK***
// OPTION LOG, PARTDUMP
\starSAMPLE JOB STREAM TO USE THE ADABAS UTILITY ADAWRK
\starPRINT SUMMARY REPORT
// EXEC PROC=ADAVVLIB
                                            \epsilon======
// EXEC PROC=ADAVVFIL
                                            \leq = = = = = =
\starDON'T FORGET TO CUSTOMIZE PARAMETERS OF ADABAS UTILITY
// EXEC ADARUN, SIZE=ADARUN
ADARUN PROG=ADAWRK, MODE=MULTI, SVC=xxx, DEVICE=dddd, DBID=yyyyy <======
/*
ADAWRK SUMMARY=YES
                                            \leq \frac{1}{2}/ *
/ \deltac
* $$ EOJ
```
The following example will produce a full Transaction report. The Transaction report will provide a full report of all of the transactions that are on the Work data sets provided. Refer to member ADAWRKT.X for this example.

```
* $$ JOB JNM=ADAWRKT, CLASS=A, DISP=D
* $$ LST CLASS=A, DISP=D
// JOB ADAWRKT EXECUTE THE ADABAS UTILITY ***WRK***
// OPTION LOG, PARTDUMP
\starSAMPLE JOB STREAM TO USE THE ADABAS UTILITY ADAWRK
\starPRINT ALL RELEVANT TRANSACTIONS ON WORK
// EXEC PROC=ADAVVLIB
                                            \leq = = = = = =
// EXEC PROC=ADAVVFIL
                                            \leq = = = = = =
\starDON'T FORGET TO CUSTOMIZE PARAMETERS OF ADABAS UTILITY
// EXEC ADARUN, SIZE=ADARUN
ADARUN PROG=ADAWRK, MODE=MULTI, SVC=xxx, DEVICE=dddd, DBID=yyyyy <======
/ *
ADAWRK
      TRANSACTIONS=FULL
                                            \leq = = = = = =
/*
/ &
* $$ EOJ
```
## <span id="page-3-0"></span> $z/NM$

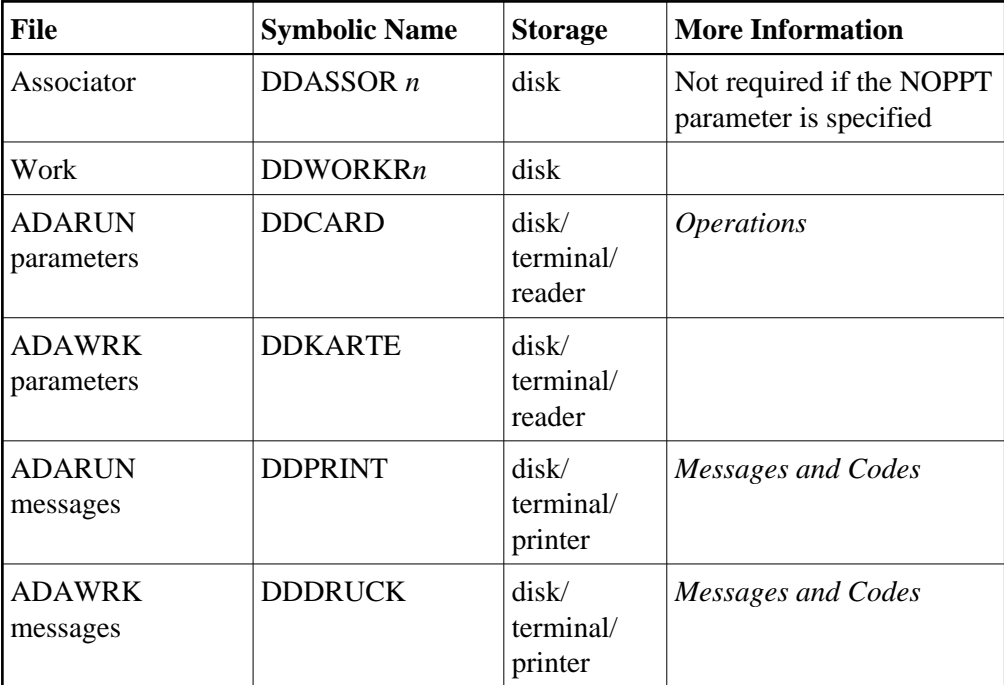

#### **ADAWRK JCL Examples (z/VM)**

The following example produces an ADAWRK Summary report. Refer to member ADAWRK supplied on the distribution tape for this example.

```
DATADEF DDASSOR1,DSN=ADABASVv.ASSO,VOL=ASSOV1
DATADEF DDWORKR1,DSN=ADABASVv.WORK,VOL=WORKV1
DATADEF DDPRINT, DSN=ADAWRK.DDPRINT, MODE=A
DATADEF DUMP, DUMMY
DATADEF DDDRUCK, DSN=ADAWRK.DDDRUCK, MODE=A
DATADEF DDCARD, DSN=RUNWRK.CONTROL, MODE=A
DATADEF DDKARTE,DSN=ADAWRK.CONTROL,MODE=A
ADARIIN
```
Based on this sample JCL, the ADARUN parameters used for the Summary report are stored in the RUNWRK.CONTROL data set (DDCARD symbolic name). Refer to member RUNWRK supplied on the distribution tape for an example:

ADARUN PROG=ADAWRK, DEVICE=dddd, DBID=yyyyy

Based on this sample JCL, the ADAWRK parameters used for the Summary report are stored in the ADAWRK.CONTROL data set (DDKARTE symbolic name). Refer to member WRKSUMM on the distribution tape for an example:

ADAWRK SUMMARY=YES

Refer to member WRKTRNS on the distribution tape for an example of the ADAWRK parameters used for a Transaction report.

## <span id="page-4-0"></span>**BS2000**

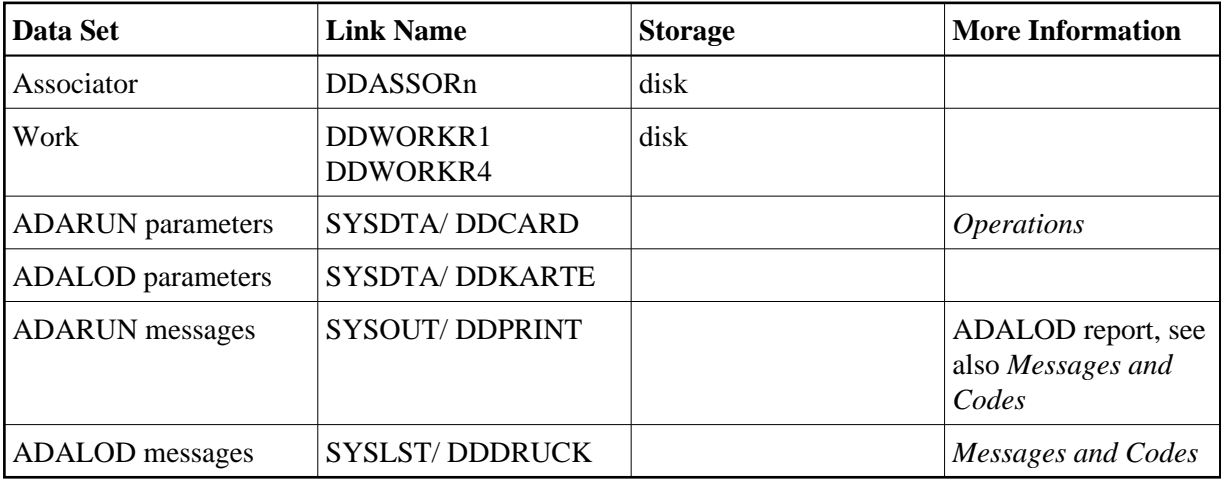

### **ADAWRK JCL Examples (BS2000)**

```
/BEGIN-PROC C 
/MOD-TEST DUMP=YES 
/REMARK * 
/REMARK * ADAWRK: ALL FUNCTIONS 
/REMARK * 
/ASS-SYSLST L.WRKJ 
/ASS-SYSDTA *SYSCMD 
/SET-FILE-LINK DDLIB,ADABAS.MOD 
/SET-FILE-LINK DDASSOR1,ADA99.ASSO 
/SET-FILE-LINK DDWORKR1,ADA99.WORK 
/START-PROG *M(E=ADARUN,L=ADABAS.MOD),RUN-MODE=ADV(A-L=YES) 
ADARUN PROG=ADAWRK, DB=99, MODE=MULTI
```
#### **JCL/JCS Requirements and Examples ADAWRK JCL Examples (BS2000)**

ADAWRK SUMMARY=YES /ASS-SYSDTA \*PRIM /ASS-SYSLST \*PRIM /END-PROC